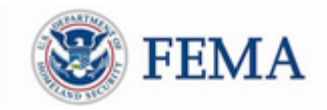

 May 11 – May 15, 2020 Public Assistance Training Section

## **Public Assistance Training Webinars**

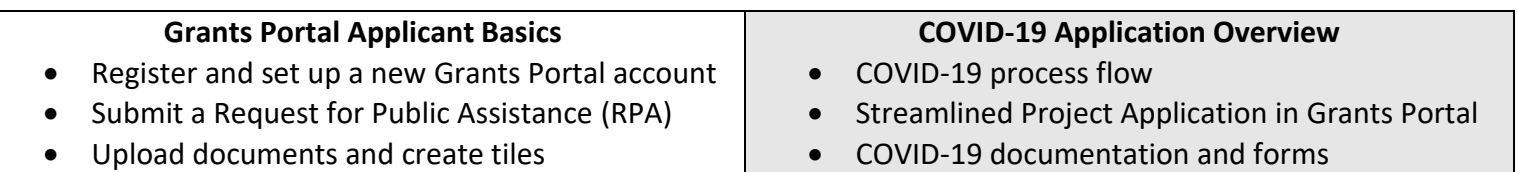

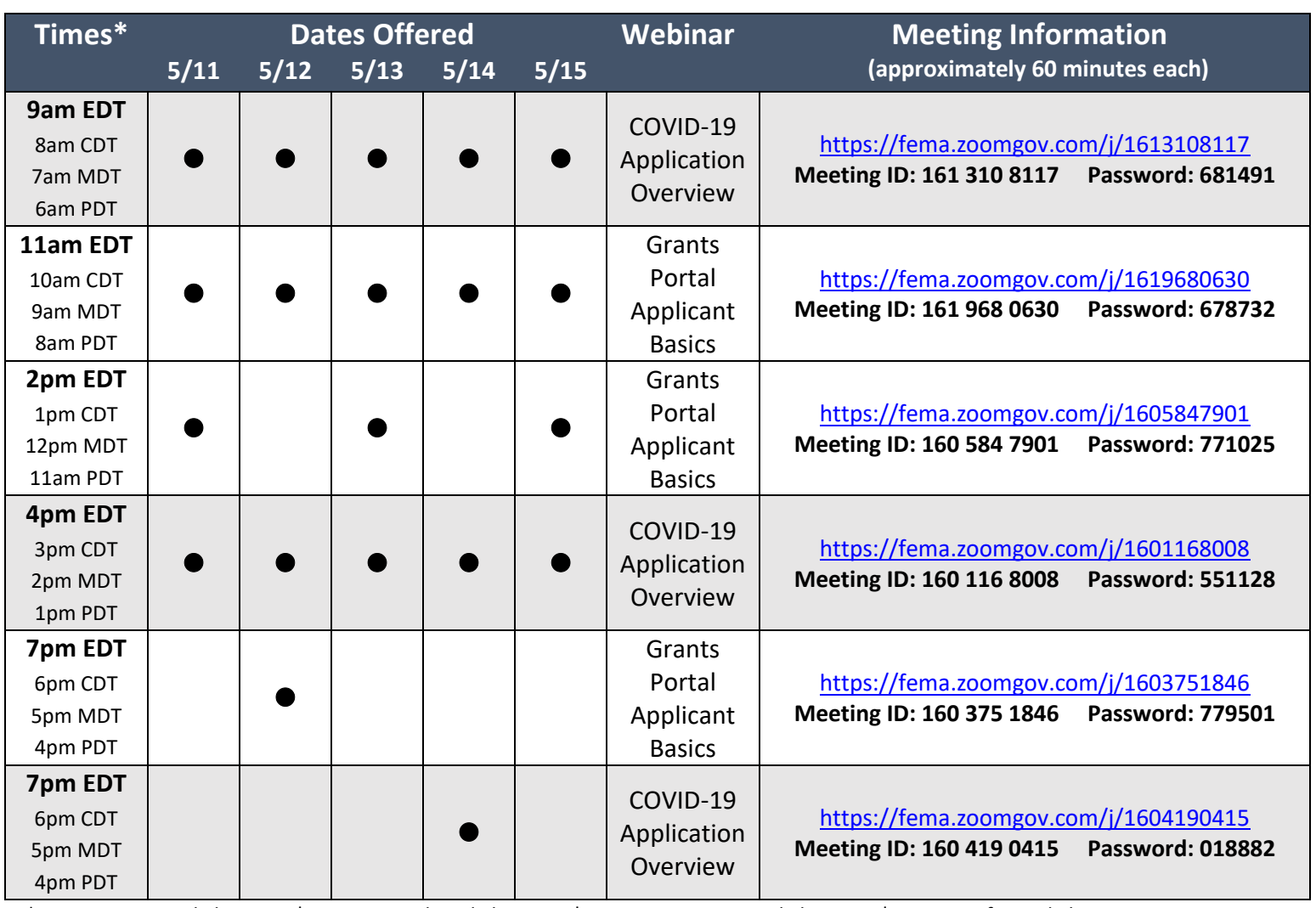

\*EDT: Eastern Daylight Time | CDT: Central Daylight Time | MDT: Mountain Daylight Time | PDT: Pacific Daylight Time

To join a webinar, click the corresponding link above at the designated time and enter the unique meeting password. Please sign in with your full name, organization, state, tribe, and/or territory for tracking purposes. Sessions may be recorded.

If you have trouble logging in, try going to [www.zoom.us](http://www.zoom.us/). Choose "Join Meeting," enter the meeting ID and then the password when prompted. You may sign into Zoom as a guest. Your Zoom log-in information is unique from your Grants Portal log-in information.

If you have questions, please email [FEMA-Recovery-PA-Grants@fema.dhs.gov](mailto:FEMA-Recovery-PA-Grants@fema.dhs.gov)

or call the Grants Manager/Portal Hotline at (866) 337-8448.